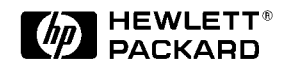

# **Biasing Three-Terminal Devices for Test**

Application Note 376-1

**A precise solution for component evaluation and sub-assembly testing...**

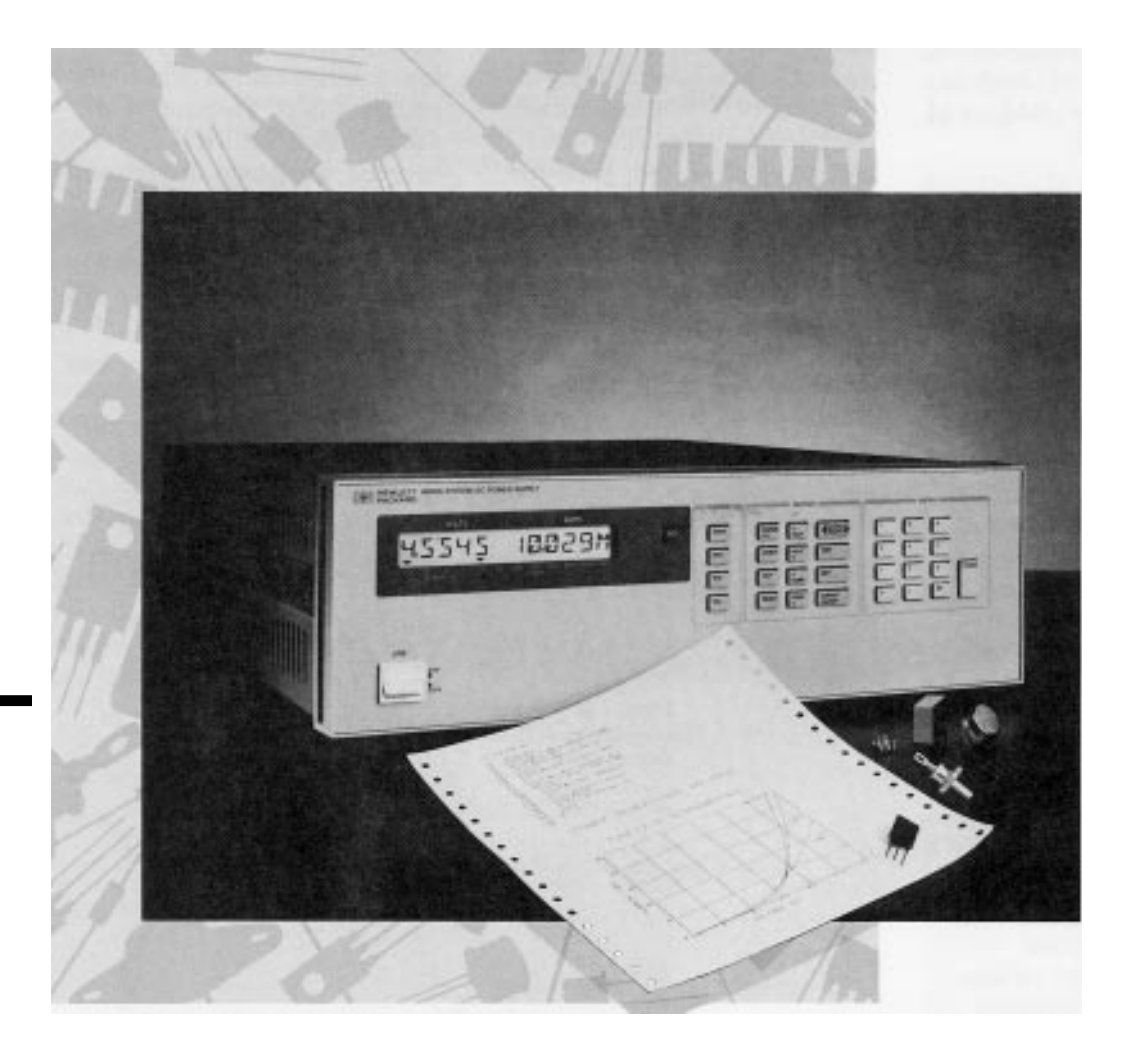

#### **Introduction**

Measuring the operating characteristics of a wide variety of three-terminal devices can be accomplished with a single test configuration eliminating the need to rewire or change instrumentation. This reduction in set-up time is especially valuable in environments where many different types of components need to be evaluated, such as failure analysis labs, R&D, and incoming inspection.

The types of tests which can be accomplished using the biasing methods discussed below include, but are not limited to; measuring ac characteristics and dc parameters and fault testing. Typical components which may be evaluated in this manner include; pnp and npn bipolar transistors, enhancement and depletion mode FETs, ICs, and SCRs. Two-terminal devices, such as diodes, can also be tested by simply not using the third test node (node #2).

It is assumed that the dc sources (or multiple output source) used for all of the configurations described have a minimum set of features. This includes computer control of the output and internal monitoring of output voltage and current. If the supplies cannot be controlled by computer, then adjustments must be made manually. If the power supplies cannot meter their output voltage and current, then appropriate metering instruments must be added to the configurations.

#### **Biasing Methods**

Commonly, a three-terminal device test requires that two parameters (voltage or current) be defined as fixed, and applied to the device. The other parameters are then measured. There are many methods of accomplishing this. As each method is described, the benefits and drawbacks will be enumerated, then the following method will address the drawbacks of the previous one.

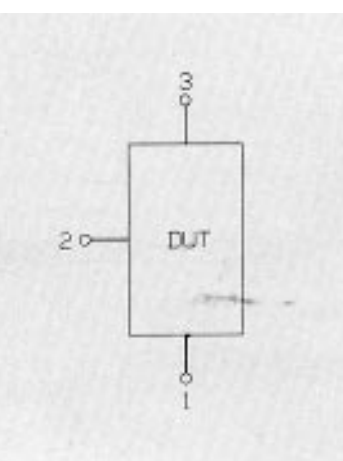

Figure 1 shows a generalized three-terminal device. On this device, terminal 3 is a bias input and terminal 2 is a control input. Terminal 1 is the common return for both dc sources as shown in Figure 2.

In the case of a bipolar transistor connected in the common emitter configuration, terminal 3 is the collector, terminal 1 is the emitter, and terminal 2 is the base. The control variable could either be the current into pin 2, or the voltage from pin 1 to pin 2. If beta is of interest, it would be simplest to control current, and if Gm is of interest, then the choice would be voltage control. AC ground could be any of the three terminals, or none of them.

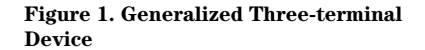

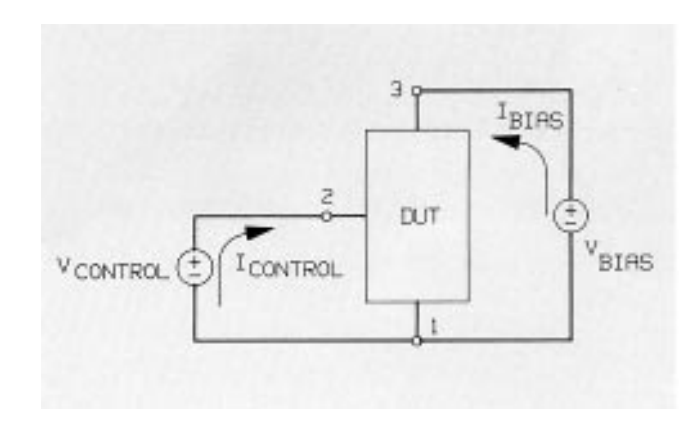

**Figure 2. Biased Generalized Three-terminal Device**

### **The Simplest Biasing Method**

Continuing with the bipolar transistor example, the device to be tested is an RF power transistor which is not mounted on a heat sink. Hfe (dc gain) is to be measured at different values of  $1_c$  at a fixed  $V_{ce}$ . The biasing method chosen is shown in Figure 3.

The voltage source  $V_{ce}$  is set for the specified level, and the current source  $1<sub>b</sub>$  is adjusted until  $1<sub>c</sub>$ reaches its specified value.

At first, this simple circuit seems adequate. All dc values  $(V_{ce}, 1_c, 1_b,$  $V_{ba}$ ) can quickly be read by the metering circuits internal to the power supplies. All dc parameters (Beta, Gm, leakages) are easily calculated from the measured values. It does, however, have two drawbacks. First, the control of  $1<sub>c</sub>$ by adjusting  $1<sub>b</sub>$  requires iteration

by the computer. In order to keep the collector current at the desired value, continuous measurements must be made, the results transmitted to the controller, new values calculated (based on some algorithm), and then finally the source  $1<sub>b</sub>$  must be adjusted. This ties up the controller leaving less time to do other measurements. The second drawback of this method is the possibility that the controller will not be able to act quickly enough to avoid potentially destructive thermal runaway.

Clearly, it is desirable to develop a method of biasing which does not require controller intervention.

## **The Self-Controlling Biasing Method**

The circuit in Figure 4 does not require controller intervention to keep the biases at the desired levels, so iterations by the computer are no longer a problem.

Source  $1_{\circ}$  is programmed as a current source. Source  $V_i$  is almost equal to Vce  $(V_c + V_{bc} =$  $V_{ce}$ ). No runaway is possible with this circuit, because  $1_c$  is no longer set indirectly with  $1_k$  with the associated time lags that worsen the heating problem.  $V_{ce}$ will remain correctly regulated to the programmed value (within approximately 0.6 volts). This 0.6 volt offset is the major drawback of this system.

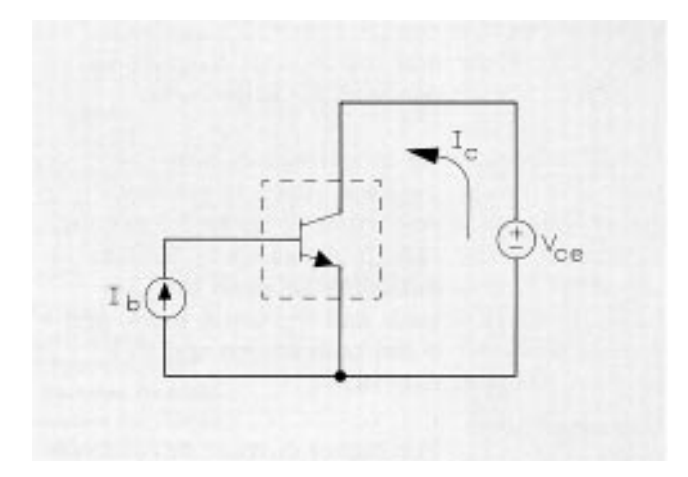

**Figure 3. The Simplest Biasing Method**

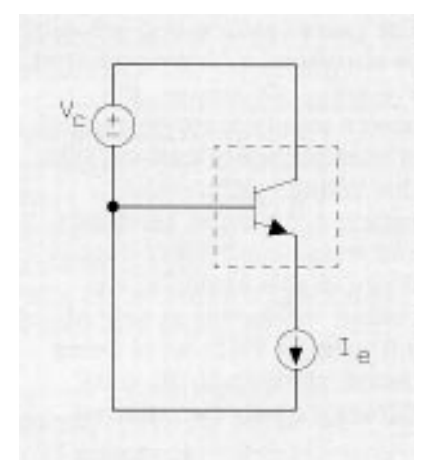

**Figure 4. The Self-Biasing Controlling Method**

# **Self-Controlling Biasing with Programmed Voltage Offset Correction**

To improve upon the accuracy of  $V_{ce}$ , the power supply sense leads of source  $V_c$  can be connected as shown in Figure 5.

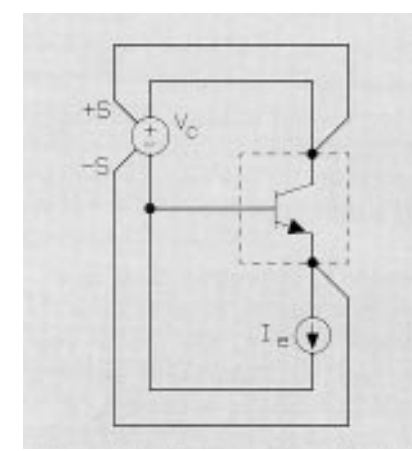

**Figure 5. The Self-controlling Biasing Method with Programmed Voltage Offset Correction**

Power supply  $V_c$  will adjust it's output voltage so that the voltage at the sense leads  $(V_{ce})$  equals the programmed value. The power source will actually be supplying a larger potential,  $V_{ce} + V_{be}$ . Of course, the power supply must be capable of meeting specifications with this voltage differential between the sense terminals and the power supply output. While in this example, the voltage difference is only about 0.6 volts, if FETs were being tested, then up to 10 volts difference may be required.

Suppose it is required as part of the component testing, that  $V_{ce}$  be set at 0.5 volts. It is obvious that  $V_c$  would have to be - 0.1 volts, which could not be provided with the power supplies connected as in Figure 5.

# **The Flexible Biasing Solution for Three-Terminal Device Testing**

The problem which occurred in the last configuration can be solved by replacing  $V_c$  with either a bipolar source or equivalently, two back-to-back sources as shown in Figure 6. Notice that the source at the emitter terminal was also modified to provide a similar bi-polar capability.

The configuration in Figure 6 allows precise dc bias conditions to be regulated automatically, prevents runaway conditions, and does not consume extra controller time. This configuration can be used to test a wide variety of two and three-terminal devices.

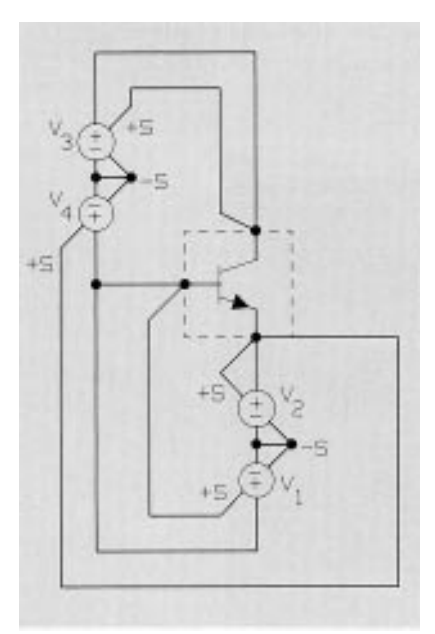

**Figure 6. The Flexible Biasing Solution for Three-terminal Device Testing**

# **Notes On The DC Power Sources**

To effectively test a variety of devices using the circuit in Figure 6, the power sources must have the following characteristics:

- 1. adequate programming resolution and accuracy
- 2. readback of voltage and current
- 3. adequate readback resolution and accuracy
- 4. a large allowable voltage differential between output and sense terminals
- 5. the ability to source and sink current

An example of a power supply solution which will meet all the requirements above for a wide range of components under test is the HP 6626A Multiple Output System Power Supply. It has two 25 watt outputs and two 50 watt outputs. The 25 watt outputs can produce 0.5 amps each and the 50 watt outputs can produce 2.0 amps each.

HP Model 6626A has programming and readback resolution of up to 0.5 mV and 1µA. It allows up to 10 volts difference between the load leads and the sense leads, and it can both source and sink current.

For higher current devices, the HP 6629A Multiple Output System Power Supply might be a better choice. All four outputs provide 2.0 amps at 50 watts.

When testing three-terminal devices with either an HP 6626A or an HP 6629A, the HP 14552A Bias Cable makes power supply connections easy. The cable connects the output and sense terminals of all four power supply outputs to two BNC connectors in the configuration shown in Figure 7. A test fixture can then be simply connected at the two BNCs.

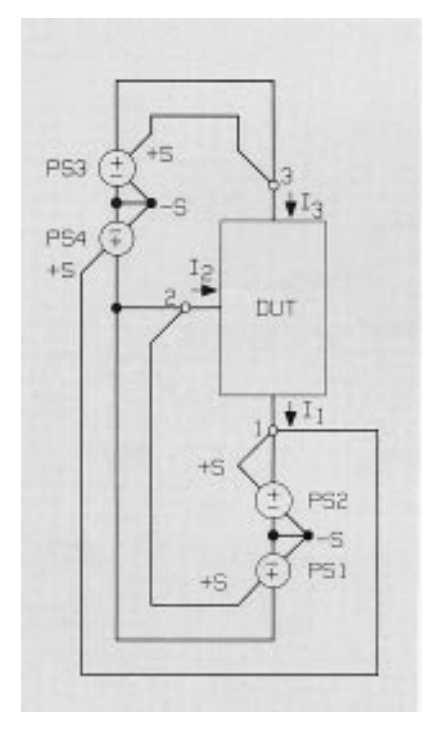

**Figure 7. Generalized Configuration for a Flexible Biasing Solution for Three-terminal Device Testing**

#### **Programming Example**

The following subprograms can be used as drivers for controlling an HP Model 6626A Multiple Output DC Power Supply with an HP Series 200/300 Computer, using the HP BASIC language.

These routines are written with variable names that correspond to the node numbers on the device under test in Figure 7. Device currents are also as defined in Figure 7.  $V_0$ 1,  $V_0$ 2,  $V_0$ 3, and  $V_0$ 4 refer to the voltage at the sense leads of the four power supply outputs, PS1, PS2, PS3, and PS4. The currents leaving the positive terminals of the four power supply outputs are referred to as  $1_01 1_02$ ,  $1_{\Omega}$ 3, and  $1_{\Omega}$ 4. When voltage and current levels are read back, they are referred to as  $\rm Vr_21, \rm Vr_3l, \, 1_r1$ and  $1,3$ .

The method used in this example to achieve a bipolar mode of operation by connecting two power supply outputs is called series-opposing. The two opposing power sources in a pair are set at equal levels, which subtract with a resultant of zero volts. One of these outputs is then held fixed, and the other is varied to yield a non-zero resultant voltage. For example:

if 
$$
V_03 = V_04 = 10
$$
 volts  
then  $V32 = V_03 + (-V_04)$   
= 10 - 10 = 0

if  $V_0$ 3 = 15 volts then V32 =  $V_03 + (V_04)$  $=15 - 10 = 5$  volts.

#### **Initialization**

The initialization procedure, SUB Init, ramps all four power supply outputs to preassigned levels by incrementing the outputs in small voltage steps. The outputs are set in this manner rather than programmed in one large step to avoid putting a significant voltage momentarily on the device under test. Even though one command string can contain instructions for more than one output, power supply outputs are changed one at a time. Because of this, the outputs cannot be changed simultaneously. Initializing with small steps keeps the resultant voltage error no larger than the step size.

When choosing the voltage value to initialize the power supply outputs, you should keep in mind a few guidelines. First, remember the maximum drop that is permitted between a power supply output and it's sense terminals. In the case of the HP 6626A it is ten volts. In addition, the use of the initialized offsets reduces the voltage available for component test by the offset value. Finally, the HP 6626A must be programmed to a minimum of 3.5 volts while in the current sink mode to maintain regulation.

Besides executing the Init procedure during initial setup of your tests, it should also be called before changing the polarity of the voltage across any two device nodes.

# **Subprograms To Set Voltage and Current**

There are four subprograms given for programming outputs: SUB Set\_\_v31, SUB Set\_\_v21, SUB Set\_\_i1, SUB Set\_\_i3. These names refer to node numbers, not power supply outputs.

These subprograms all follow similar procedures. They first determine the polarity of the requested output value. This defines which is the correct power supply output to adjust away from the preset voltage or the current limit. The outputs of the pair are then programmed to the appropriate levels.

Note that when programming current, the non-controlling source of a pair is set at its maximum current. This will keep the controlling source in the CC mode. The maximum current is considered as 0.51 amps for the two amp sources, because all current flows through both the half amp and two amp sources at the same time. Therefore, one half amp is the system maximum current.

1050!

# **Subprograms To Measure Voltage and Current**

There are four subprograms given for measuring voltage and current: SUB Meas\_\_v21, SUB Meas\_\_v31, SUB Meas\_\_i1 SUB Meas\_\_i3. These also refer to node numbers.

The two subprograms for voltage measurement read the voltage at the sense terminals of both of the power supplies of the appropriate pair. Then these two values are subtracted to compute the node to node voltage. The two procedures for current measurement simply read the current from one of the outputs of the appropriate power supply series-opposing pair.

```
630
640
650SUB Init(@Ps,C,E)<br>!SUPPLIES INCREMENTED IN .05 VOLT STEPS TO FINAL VALUE "C" FOR P.S. 3&4
660
670OUTPUT @Ps;"ISET 1,.001";";1SET 2,.001";";ISET 3,.001";";ISET 4,.001"<br>OUTPUT @Ps;"ISET 1,.001";";ISET 2,.001";";ISET 3,.001";";ISET 4,.001"<br>OUTPUT @Ps;"ISET 3";C;";VRSET 4";C;";VRSET 1";E;";VRSET 2";E<br>FOR X=0 TO C STEP .05
680
690
200
710720OUTPUT @Ps; "VSET 3"; X; "; VSET 4"; X
           NEXT X
730
740<br>750Y=0 TO E STEP .05
           FOR
             OUTPUT @Ps; "VSET 1"; Y; "; VSET 2"; Y
760<br>770NEXT Y
        SUBEND
780
790
800810
        SUB Set\_031(GPs, V31, C)USUPPLIES 3 & 4 PROGRAMMED TO PRODUCE V31<br>I SUPPLIES 3 & 4 PROGRAMMED TO PRODUCE V31<br>I FOR POSITIVE VALUES OF V31
820
830
840
850
             OUTPUT @Ps; "VRSET 3"; V31+C; "; VSET 3"; V31+C
           ELSE
860
        870
880
           END IF
890
        SUBEND
900
910920
930
        SUB Set_v21(@Ps,V21,E)<br>!SUPPLIES 1 & 2 PROGRAMMED TO PRODUCE V21
940
950960<br>970
        IF V21>0 THEN<br>!FOR POSITIVE VALUES OF V21
980
             OUTPUT @Ps;"VRSET 1";(V21+E);";VSET 1";(V21+E)
990
           ELSE
1000
           FOR NEGATIVE VALUES OF V21
             OUTPUT @Ps; "VRSET 2"; ABS(V21)+E; "; VSET 2"; ABS(V21)+E
1010
1020
           END IF
        SUBEND
1030
1040
```

```
1060!SUB Set 11(@Ps,I1)<br>!SUPPLIES 1 & 2 PROGRAMMED TO PRODUCE I1.<br>!F I1)=0 THEN<br>!FOR POSITIVE VALUES OF I1<br>.0UTPUT @Ps;"IRSET 1";I1;";ISET 1";I1;";IRSET 2 .5";";ISET 2,.51"<br>.ELSE
1070<br>108010901100
 11101120
                 LES<br>!FOR NEGATIVE VALUES OF I1<br>| OUTPUT @Ps;"IRSET 2";ABS(I1);";ISET 2";ABS(I1);";IRSET 1,.5";";ISET 1,
 11301140<br>.51"END IF<br>SUBEND
 1150
1160
 1170!
1180!
 1190!
            SUB Set_i3(@Ps,13)<br>|SUPPLIES 3 % 4 PROGRAMMED TO PRODUCE 13.<br>|F 13)=0 THEN<br>!FOR POSITIVE VALUES OF 13<br>| OUTPUT @Ps;"IRSET 3";13;";13ET 3";13;";1RSET 4,2;1SET 4,.51"<br>| CLEET @Ps;"IRSET 3";13;";13ET 3";13;";1RSET 4,2;1SET 4,
1200
 12101220
 12301240
1250ELSE
1260
                 END IF<br>SUBEND
 1280
1290
 1300!1310!
1320!SUB Meas_v21(@Ps,Vr21)<br>! Output of Supplies 1%2 Measured % V21 Calculated.<br>Output @Ps;"VOUT? 1"<br>ENTER @Ps;Vo1<br>OUTPUT @Ps;"VOUT? 2"<br>ENTER @Ps;VOUT? 2"<br>ENTER @Ps;VO2
1330
1340
1350
1360
1370
1380
            ENTER WESTVO.<br>Ve21=Vo1-Vo2<br>SUBEND
1390<br>14001410!<br>1420!\begin{array}{r} 1120 \\ 1430 \\ 1440 \\ 1450 \\ 1450 \end{array}SUB Meas_v31(@Ps,Vr31)<br>!OUTPUT OF SUPPLIES 3&4 MEASURED AND V31 CALCULATED.<br>OUTPUT @Ps;"VOUT? 3"<br>ENTER @Ps;Vo3<br>OUTPUT @Ps;"VOUT? 4"<br>ENTER @Ps;"VOUT? 4"<br>ENTER @Ps;"VOUT? 4"
1460<br>1470<br>148014901500<br>1510
                 Vr31 = Vo3 - Vo4SUBEND
1520!<br>1530!reported to
1540!<br>1550SUB Meas_i1(@Ps,Ir1)<br>!CURRENT THROUGH SUPPLY 1 MEASURED.<br>| OUTPUT @Ps;"IOUT? 1"
1560<br>15701580<br>1590ENTER @Ps; Ir1
           SUBEND
1600!
1610!<br>1620!SUB Meas_i3(@Ps,Ir3)<br>!CURRENT THROUGH SUPPLY 3 MEASURED.<br>OUTPUT @Ps;"IOUT? 3"<br>ENTER @Ps;Ir3
1630
1640
1650
1660
1670
           SUBEND
```
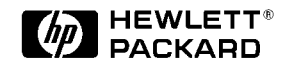

For more information about Hewlett-Packard Test and Measurement products, applications, services, and for a current sales office listing, visit our web site, http://www.hp.com/go/tmdir. You can also contact one of the following centers and ask for a test and measurement sales representative.

#### **United States:**

Hewlett-Packard Company Test and Measurement Call Center P.O. Box 4026 Englewood, CO 80155-4026 1 800 452 4844

#### **Canada:**

Hewlett-Packard Canada Ltd. 5150 Spectrum Way Mississauga, Ontario L4W 5G1 (905) 206 4725

#### **Europe:**

Hewlett-Packard European Marketing Centre P.O. Box 999 1180 AZ Amstelveen The Netherlands (31 20) 547 9900

#### **Japan:**

Hewlett-Packard Japan Ltd. Measurement Assistance Center 9-1, Takakura-Cho, Hachioji-Shi, Tokyo 192, Japan Tel: (81-426) 56-7832 Fax: (81-426) 56-7840

#### **Latin America:**

Hewlett-Packard Latin American Region Headquarters 5200 Blue Lagoon Drive 9th Floor Miami, Florida 33126 U.S.A. (305) 267 4245/4220

#### **Australia/New Zealand:**

Hewlett-Packard Australia Ltd. 31-41 Joseph Street Blackburn, Victoria 3130 Australia 1 800 629 485

#### **Asia Pacific:**

Hewlett-Packard Asia Pacific Ltd 17-21/F Shell Tower, Times Square, 1 Matheson Street, Causeway Bay, Hong Kong Tel: (852) 2599 7777 Fax: (852) 2506 9285

Data subject to change Copyright © 1989 Hewlett-Packard Company Printed in U.S.A. 5/05/89/R **5952-4193**